**Dan Tomozei**

### **Le langage C ICC: Cours 1**

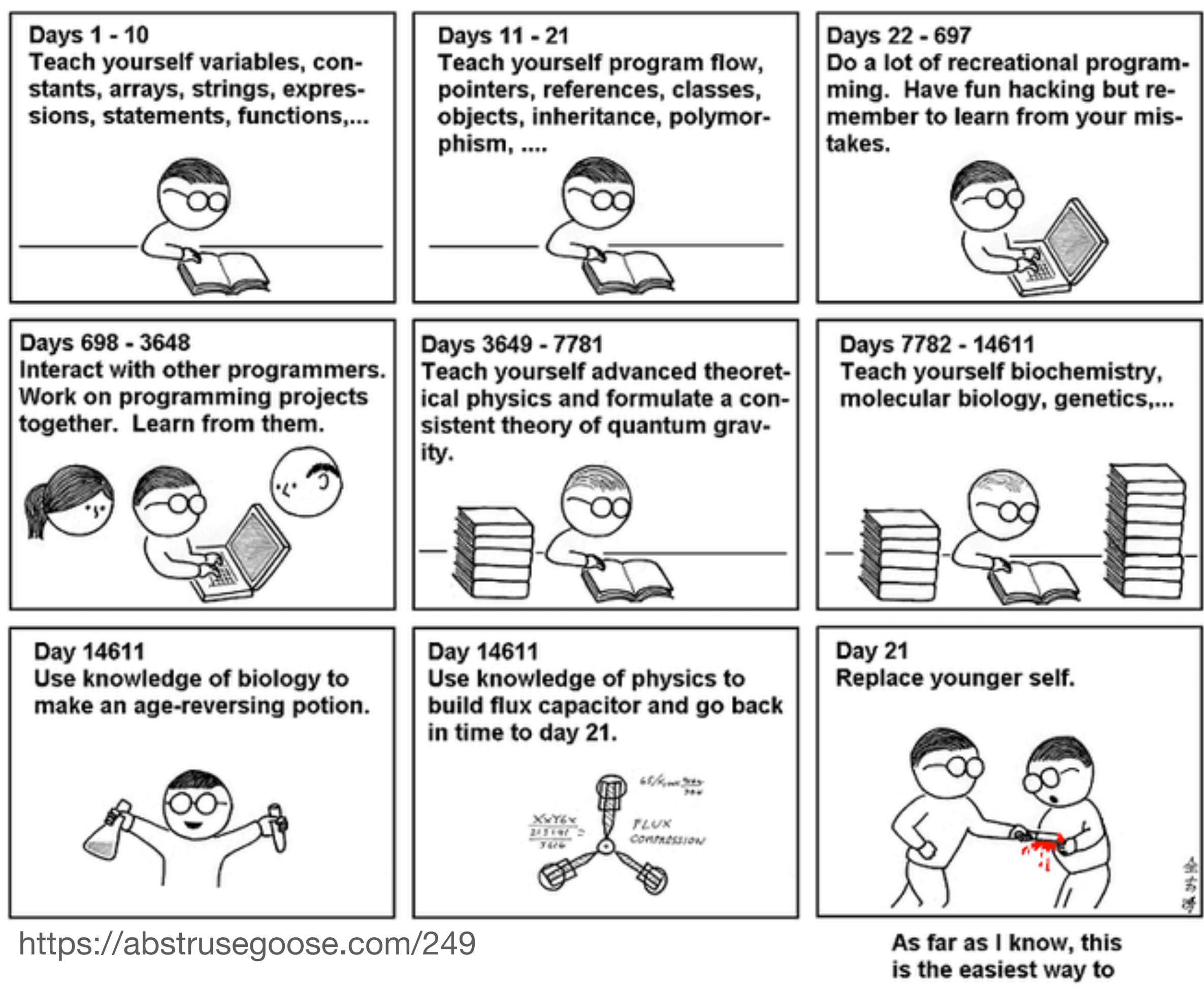

"Teach Yourself C++ in 21 Days".

#### **Qu'est-ce qu'un ordinateur? Ce n'est pas une question piège…**

- Unité centrale (*CPU*)
- Disque / stockage (*SSD, HDD*)
- Mémoire vive (*RAM*)

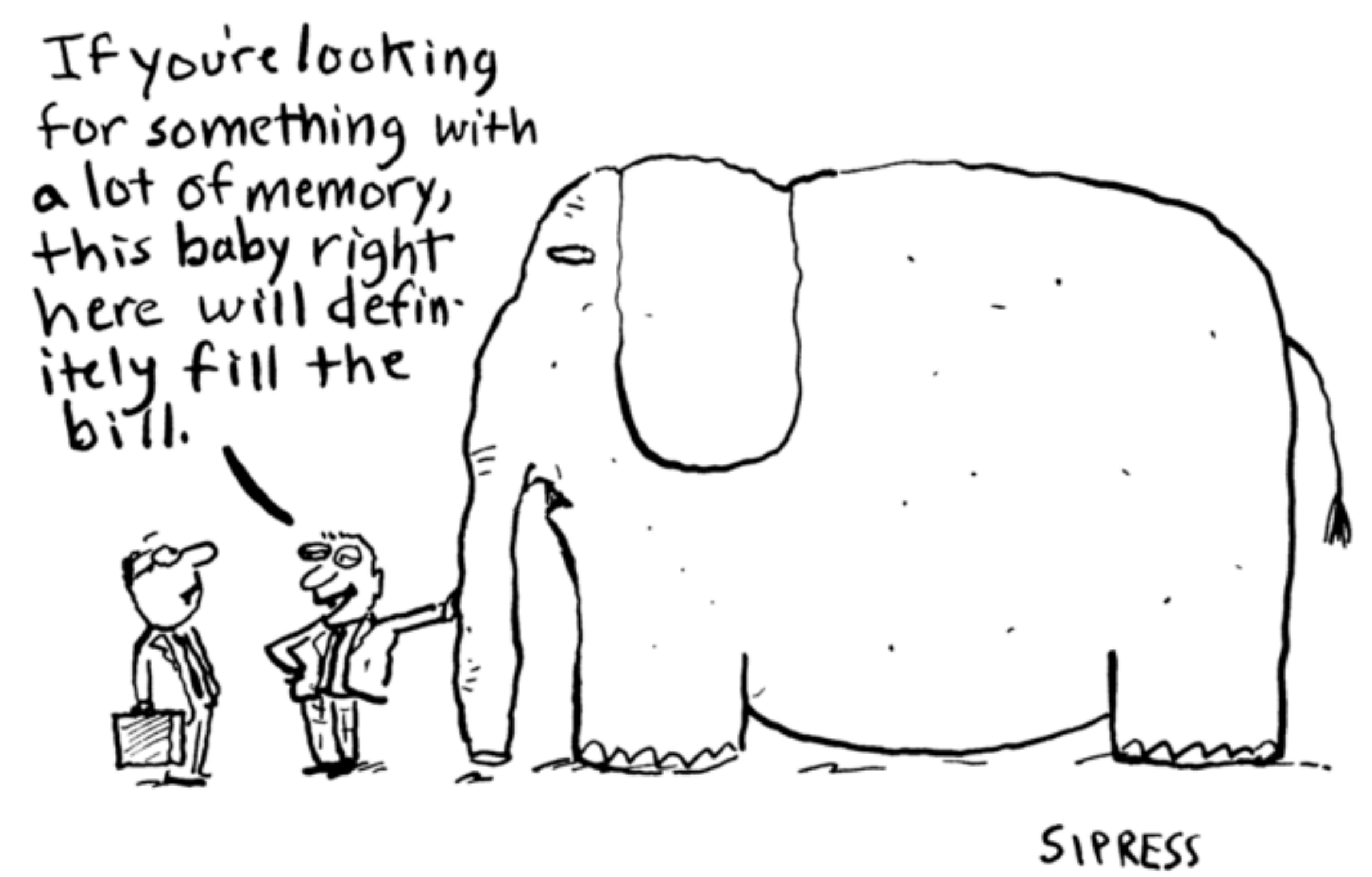

David Sipress | CartoonStock.com

## **Qu'est-ce qu'un programme?**

- Un programme est une suite d'instructions qui sont exécutées par l'ordinateur
- Souvent un programme est encodé dans un fichier binaire exécutable stocké sur disque
- Quand on lance un programme
	- l'exécutable est chargé en mémoire (*RAM*)
	- les instructions sont exécutées par l'unité centrale (*CPU*)

## Pourquoi C?

- Les instructions que le CPU comprend sont très basiques code machine
- Le programme ci-contre écrit en assembleur (x86-64) affiche à l'écran:

#### Hello, world!

```
section .text
 _start:
   mov rax, 1
   mov rdi, 1
   mov rsi, msg
   mov rdx, msglen
   syscall
   mov rax, 60
   mov rdi, 0
   syscall
section .rodata
   msg: db "Hello, world!", 10
   msglen: equ $ - msg
https://jameshfisher.com/2018/03/10/
linux-assembly-hello-world/
```
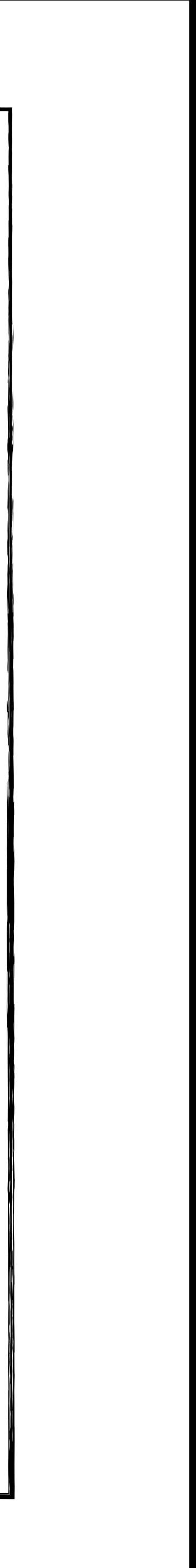

- Des langages "haut-niveau" sont nécessaires!
- **1970**: *Dennis Ritchie* crée le langage C
- **1973**: Le système d'exploitation Unix est réécrit en C
- Python est écrit en C
	- 20.02.1991 Joyeux 33e anniversaire!
- **Aujourd'hui**: surtout utilisé dans les systèmes d'exploitation + programmation embarquée

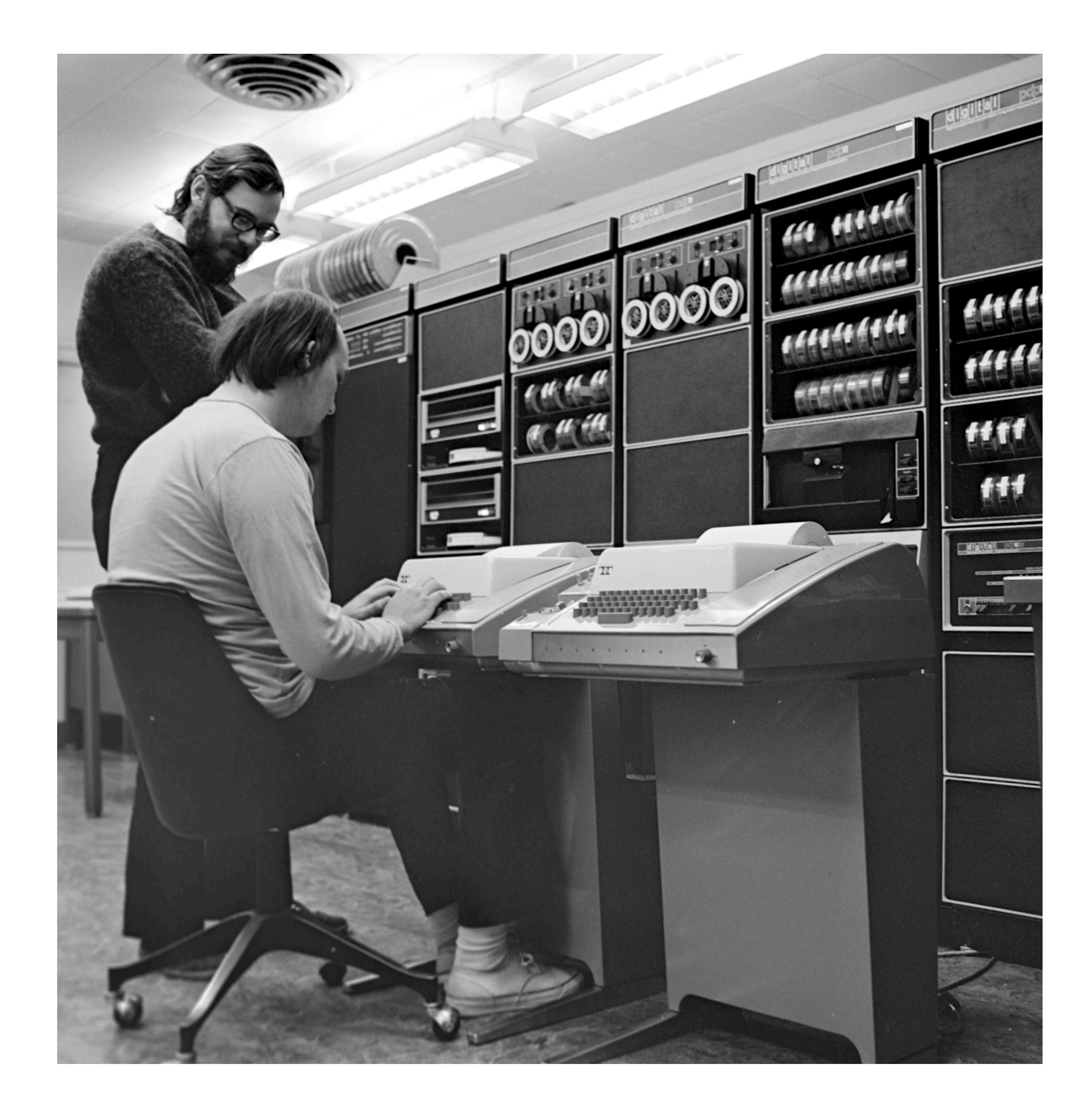

## **Pourquoi C?**

- Beaucoup plus concis que le code assembleur
- Pourtant assez bas-niveau et puissant!

## **Hello, World!**

#### #include <stdio.h> int main() { printf("Hello, World!\n"); }

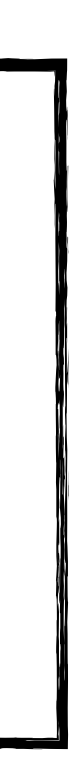

## **Compilation**

- Un programme C est défini dans *plusieurs* fichiers texte (extensions .c et .h) qui forment le code source (*source code*)
- Le code C doit quand même être traduit en code machine
- Cette "traduction" s'appelle compilation
- Compilateurs
	- gcc, clang, …

#### **Code source**

- Le code source est composé de déclarations et définitions de fonctions (e.g., main, printf)
- Chaque définition de fonction contient une suite d'instructions
- Chaque *programme* a une fonction spéciale dite "d'entrée" (*entry point*) — exécutée quand on lance le programme: main()
- Quand on exécute une fonction les instructions sont exécutées dans l'ordre

#include <stdio.h>

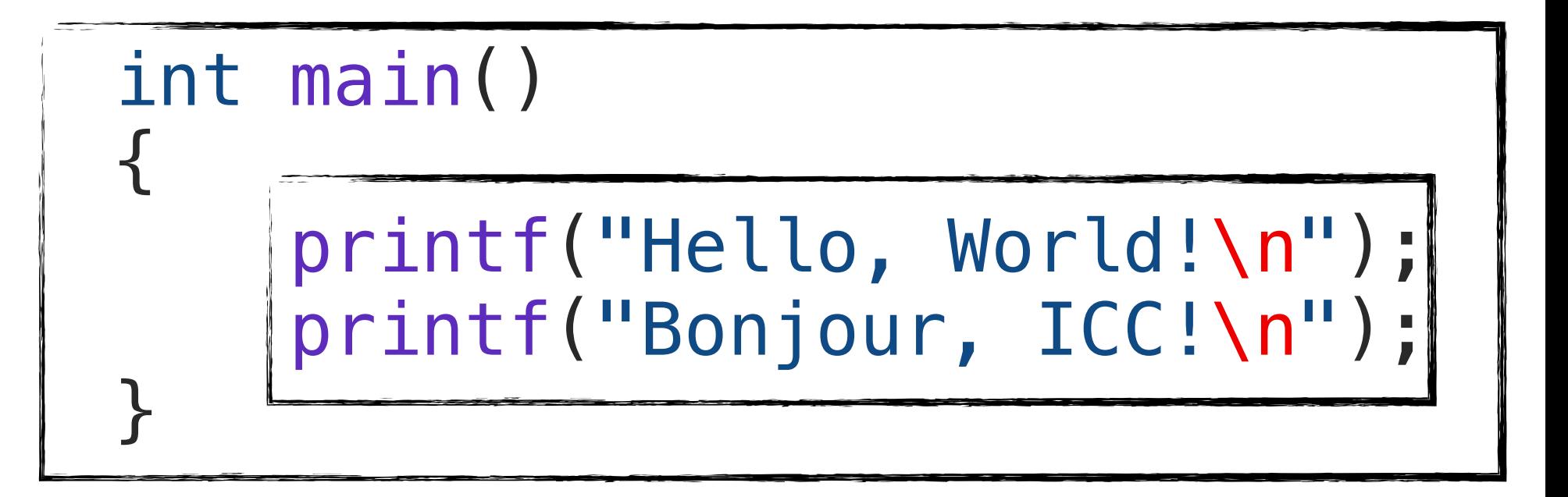

#### **Let's do it!**

(texte) du fichier 'hello.c'"

```
❯ cat hello.c = "Affiche-moi le contenu 
#include <stdio.h>
int main()
\left\{ \right. printf("Hello, World!\n");
    printf("Bonjour, ICC!\n");
}
Hello, World!
Bonjour, ICC!
❯ ls -lh hello*
-rwxr-xr-x 1 dntz staff 48K Dec 27 17:47 hello
-rw-r--r-- 1 dntz staff 97B Dec 27 17:46 hello.c
```
❯ gcc -o hello hello.c = "Compile le fichier 'hello.c' et crée l'executable 'hello'" ❯ ./hello = "Lance le programme 'hello'" = "Décris les fichiers qui se trouvent dans le répertoire courant dont le nom commence par 'hello'"

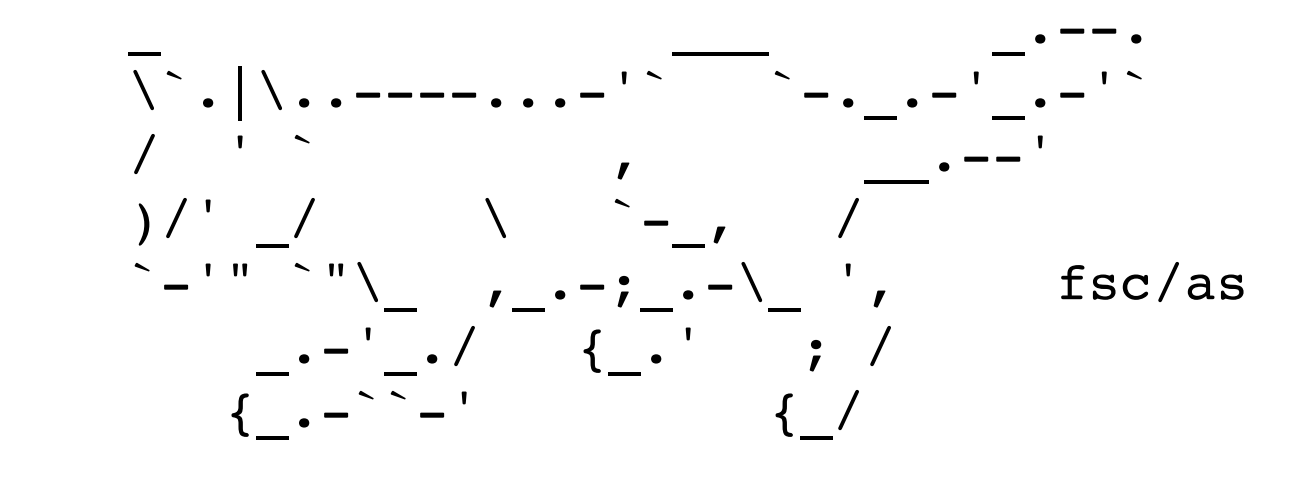

#### **Bon à savoir Commentaires**

#include <stdio.h>

```
/*
Je suis un commentaire multi-ligne.
Je peux être aussi long que je veux.
Je peux même contenir des caractères spéciaux comme " et \.
Et n'oublions pas les emojis: 
*/
```

```
int main()
{
    printf("Hello, World!\n"); // Je suis un commentaire sur une ligne
}
```
printf("Bonjour, ICC!\n"); // Je suis un autre commentaire sur une ligne

#### **Bon à savoir Formatage**

- pas du Python…)
- formateur
	- Dans VS Code - Windows: Alt+Shift+F - Linux: Alt+Shift+I  $-$  macOS:  $\Upsilon + \Upsilon + F$
- tabs vs. spaces <https://youtu.be/SsoOG6ZeyUI>

• Le compilateur s'intéresse à la syntaxe, pas au formatage du code (ce n'est

• Cependant, pour que le code soit lisible, c'est mieux de *toujours* utiliser un

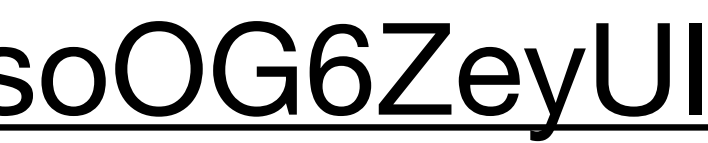

#### Ceci est un programme C valide!

IOCCC 2011

```
/\ast +
 +
 +
 +
                                    \Rightarrow i>\n[ t ] */ #include<stdio.h>
                    /*2w0,1m2,]_<n+a m+o>r>i>=>(['0n1'0)1;
                */int/**/main(int/**/n, char**m){FILE*p, *q;int  \nA, k, a, r, i/*#uinndcelfu_dset<rsitcdti_oa.nhs>i/_*/;char*d="P%" "d\n%d\40%d"/**/
             "\n%d\n\00wb+",b[1024],y[]="yuriyurarararayuruyuri*daijiken**akkari~n**"
         "/y*u*k/riin<ty(uyr)g,aur,arr[a1r2a82*y2*/u*r{uyu}riOcyurhiyua**rrar+*arayra*="
      "yuruyurwiyuriyurara'rariayuruyuriyuriyu>rarararayuruy9uriyu3riyurar_aBrMaPrOaWy^?"
     "*]/f]`;hvroai<dp/f*i*s/<ii(f)a{tpguat<cahfaurh(+uf)a;f}vivn+tf/g*`*w/jmaa+i`ni("/**
     */"i+k[>+b+i>++b++>l[rb";int/**/u;for(i=0;i<101;i++)y[i*2]^="~hktrvg~dmG*eoa+%squ#l2"
     ":(wn\"1l))v?wM353{/Y;lgcGp`vedllwudvOK`cct~[|ju {stkjalor(stwvne\"gt\"yogYURUYURI"[
    i]^y[i*2+1]^4;/*!*/p=(n>1&&(m[1][0]-'-'||m[1][1] !='\0'))?fopen(m[1],y+298):stdin;
     /*y/riynrt~(^w^)],]c+h+a+r+*+*[n>)+{>f+o<r<(-m] =<2<5<64;}-]-(m+;yry[rm*])/[*
     */q=(n<3||!(m[2][0]-'-'||m[2][1]))?stdout /*]{ }[*/:fopen(m[2],d+14);if(!p||/*
     "]<<*-]>y++>u>>+r >+u+++y>--u---r>++i+++" <)< ;[>-m-.>a-.-i.++n.>[(w)*/!q/**/)
   return+printf("Can " "not\x20open\40%s\40" ""
                                               "for\40\sing\n",m[!p?1:2],!p?/* o=82]5<<+(+3+1+&.(+ m +-+1.)<)<|<|.6>4>-+(> m- &-1.9-2-)-|-|.28>-w-?-m.:>([28+
*/"read":"writ");for ( a=k=u= 0;y[u]; u=2 +u){y[k++ ]=y[u];}if((a=fread(b,1,1024/*,mY/R*Y"R*/,p/*U*/)/* R*/ )>/*U{ */ 2&& b/*Y*/[0]/*U*/=='P' &&4==/*"y*r/y)r\}
*/sscanf(b,d,&k,& A,& i, &r)&& ! (k-6&&k -5)&&r==255){u=A;if(n>3){/*
]&<1<6<?<m.-+1>3> +:+ .1>3+++ . -m-) -;.u+=++.1<0< <; f<o<r<(.;<([m(=)/8*/
u++;i++;}fprintf (q, d,k, u >>1,i>>1,r);u = k-5?8:4;k=3;}else
  /*]>*/{(u)=/*{ p> >u >t>-]s >++(.yryr*/+( n+14>17)?8/4:8*5/
     4;}for(r=i=0 ; ;){u*=6;u+= (n>3?1:0);if (y[u]&01)fputc(/*
    \langle <g-e<t.c>h.a r -(-).)8+<1. \langle >;+i.(<)< \langle >;+i.(-)< \langle +{+i.f>([180*/1*
    (r),q);if(y[u ]&16)k=A;if (y[u]&2)k--;if(i/*
      ("^w^NAMORI; { I*/==a/*" )*/){/**/i=a=(u)*11
      &255;if(1&&0>= (a= fread(b,1,1024,p))&&
      ")]i>(w)-;} { /i-f-(-m--M1-0.)<{"
        8] == 59/* * / )break;i=0;}r=b[i++]
          ;u+=(/**>> *..</<<<)<[[;]**/+8&*
         (y+u))?(10- r?4:2):(y[u] \&4)?(k?2:4):2;u=y[u/* 49;7i\(w)/;} y}ru\=*ri[ ,mc]o;n}trientuu ren (
          */]-(int)'';} fclose( p);k= +fclose( q);
           /*] <*.na/m*o{ri{ d;^w^;} }^_^}}
               */ return k- -1+ /\sqrt{2} '-`*/
(-/*)/ */0 \times 01 ); {;{ }}
                               /*^{\wedge}W^{\wedge}*/ ;}
```
[https://www.ioccc.org/years.html#2011\\_akari](https://www.ioccc.org/years.html#2011_akari)

**DCT, 2023.12**

#### **Variables et constantes**

#### **Valeurs constantes**

- En C on peut écrire des valeurs constantes, par exemple:
	- des *entiers* en base 10:<br>1, 2, 3;
	- des *entiers* en d'autres bases (8, 16): 021103, 0xa, 0xce1;
	- des nombres *réels*: -13.2, 5.75, 1e-5;
	- des *chaînes de caractères*: "J'aime les ordinateurs";

#### **Opérateurs et expressions**

- On peut leur appliquer toutes sortes d'opérateurs
	- unaires:  $-1$ ,  $\sim 0 \times 7$ ;
	- binaires:  $5 + 6$ , 11 / 3, 0xff & 0xa, 1 || 0;
	- ternaires: 1 ? 2 : 3;
- On obtient des *expressions* simples

#### **Opérateurs et expressions**

- … mais attention aux opérandes !
	- $3 * "abc"$ ;
- values.c:17:7: error: invalid operands to binary expression ('int' and 'char[4]')  $3 * "abc"$ ;  $\sim$  ^  $\sim$  ~~~~
- 1 error generated.
- Pourquoi?
	- incompatibles!

#### • en C on ne peut pas multiplier un entier et une chaîne — les types sont

### **Qu'est-ce qu'un type?**

- Un type est une propriété des valeurs qu'on manipule dans un langage
- Chaque valeur a un type (entier, réel, etc.) déterminé par le compilateur
- Ainsi, le compilateur peut valider certaines parties du code source
- Les types nous aident à éviter des *erreurs de conception*!
	- Une erreur pendant la compilation est infiniment préférable à une erreur pendant l'exécution
	- Les langages qui "attrapent" le plus d'erreurs pendant la compilation sont les langages fonctionnels — Scala, Haskell, OCaml, F#, …

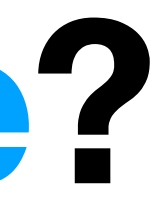

## **Types numériques**

- int = Le type par défaut pour les valeurs *entières*
	- Si on écrit 100, le compilateur "crée" une valeur constante de type int
- double = Le type par défaut pour les valeurs *réelles*
	- Si on écrit 4.0, le compilateur "crée" une valeur constante de type double
	- Les *réels* sont approximés par une représentation en "virgule flottante" (*floating-point*)

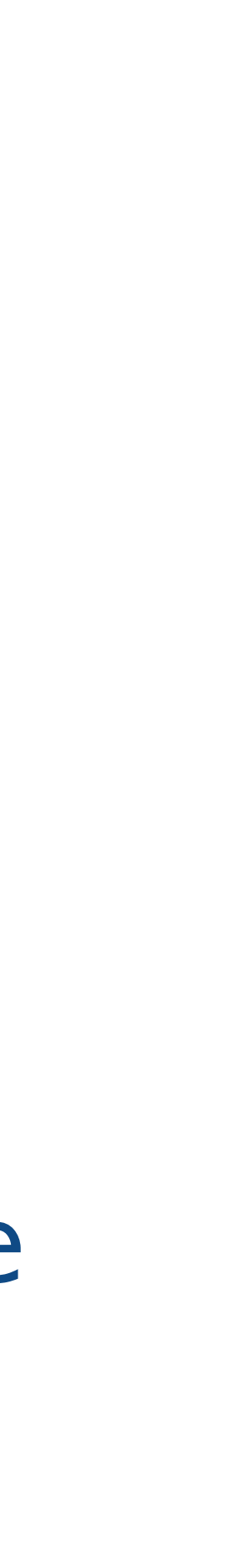

#### **Les constantes**

const double pi = 3.141592; const int diametre\_cm = 30; const double surface\_cm2 =  $pi * (diameter_{cm}/2.0) *$  (diametre\_cm / 2.0);  $diameter_{cm} = 40; // Error1$ 

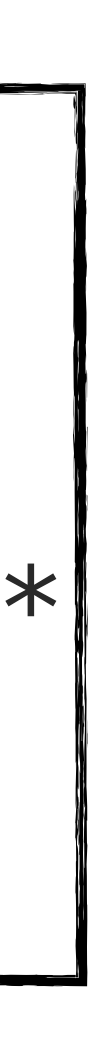

- On aimerait pouvoir utiliser un identifiant plutôt que de répéter la même valeur dans le code
- Définir une constante : const type nom = valeur
- La valeur peut être une expression
- On ne peut pas modifier la valeur d'une constante
- Le nom ne peut pas commencer par un chiffre
- Il y a des identifiants réservés à éviter (int, double, etc.)

#### **Les variables**

- Les variables sont utilisées pour stocker des valeurs
- On les définit, comme les constantes, mais sans le mot-clé const
- On peut les initialiser (ou pas!)
- L'opérateur d'affectation (*assignment operator*) "=" stocke une nouvelle valeur dans la variable
- E.g., le contenu d'une autre variable

```
ma variable = 50;
// et ma_variable vaut 50
```
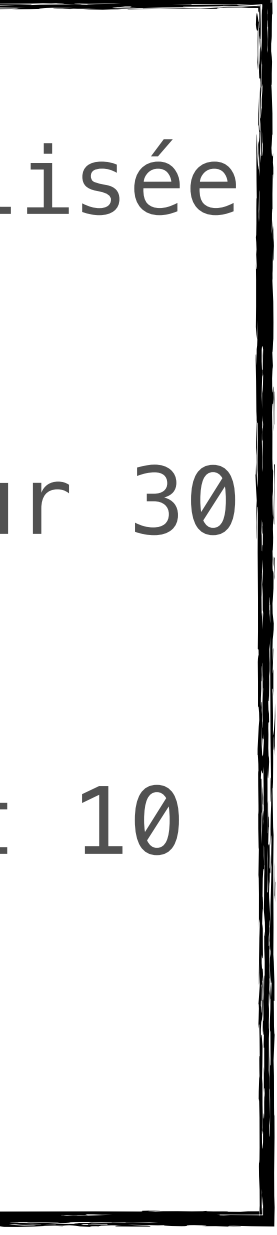

```
int ma_variable = 10;
int mon_autre_variable; //non initialisée
mon_autre_variable = 30;
```

```
// mon_autre_variable a reçu la valeur 30
```

```
mon_autre_variable = ma_variable;
// maintenant mon_autre_variable vaut 10
```
# **Bon à retenir** int b: 10

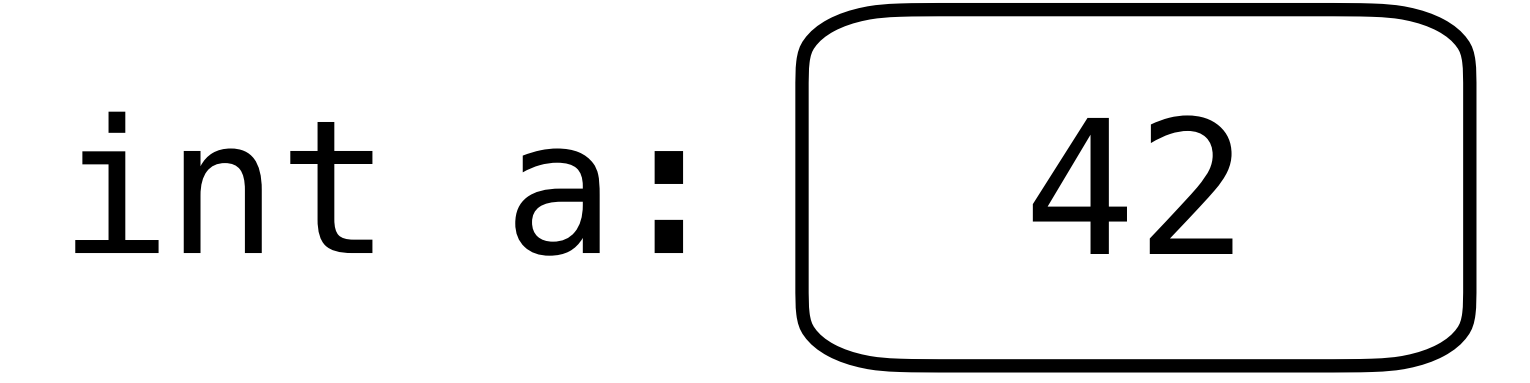

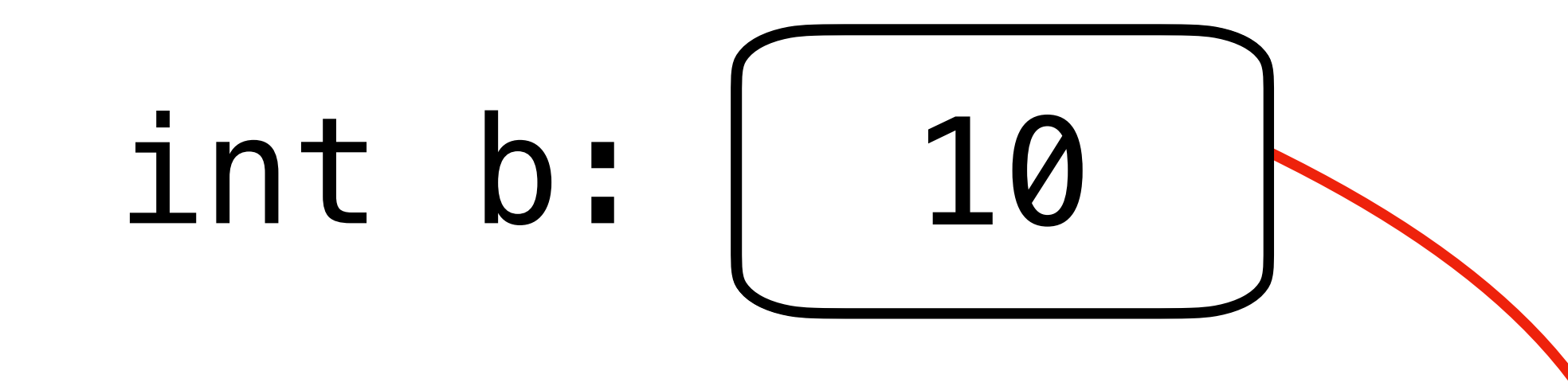

 $a = b;$ 

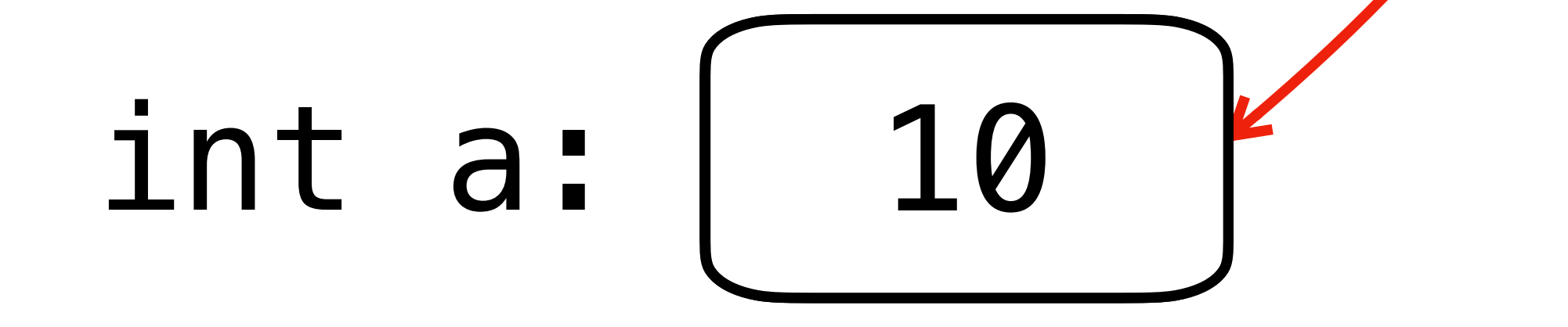

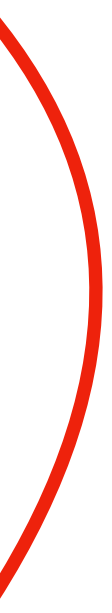

#### **Tableaux** *Arrays*

- Un tableau stocke plusieurs valeurs du
- type  $nom[taille_max] = valeur$
- On initialise le tableau soit en fournissar valeurs à la définition…
- ... soit en affectant des valeurs à chaque un par un à l'aide de l'opérateur d'indice (*subscript*)
- En C (et pas que) les indices commence
- … et vont jusqu'à  $(tail)$ e\_max 1)

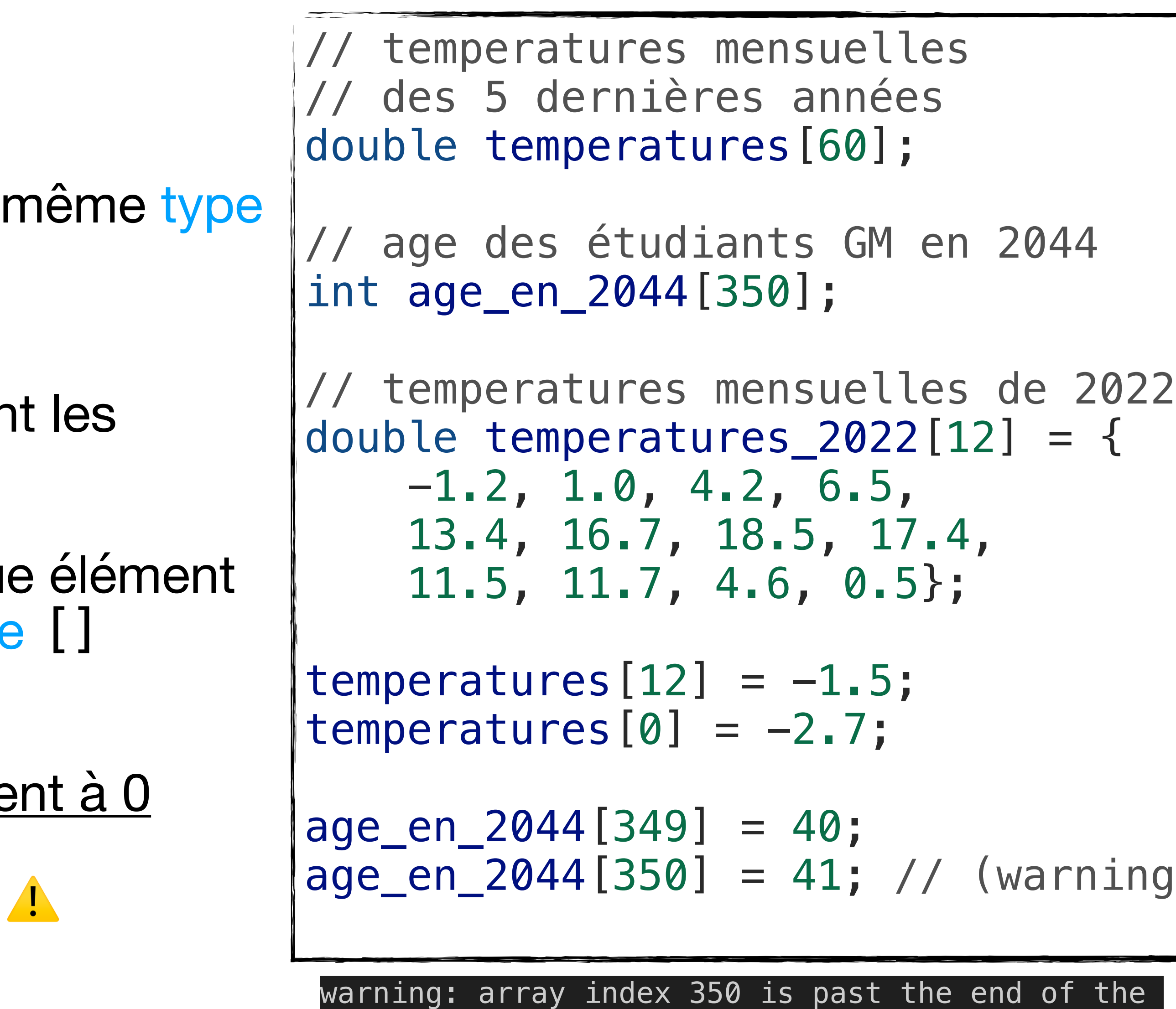

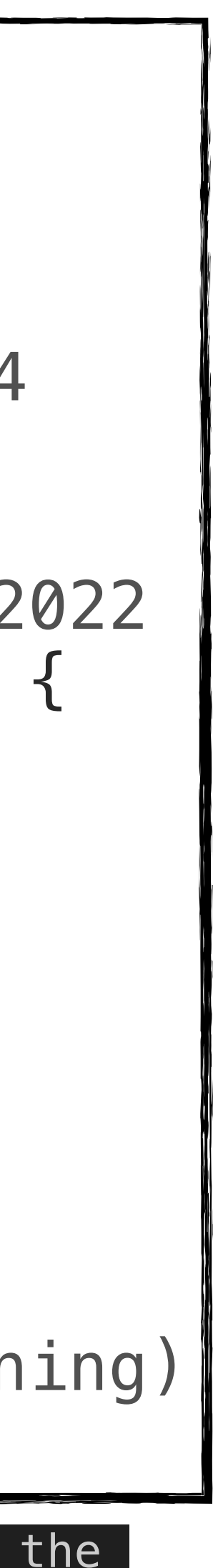

array (which contains 350 elements) [-Warray-bounds]

#### **Tableaux**

*Arrays*

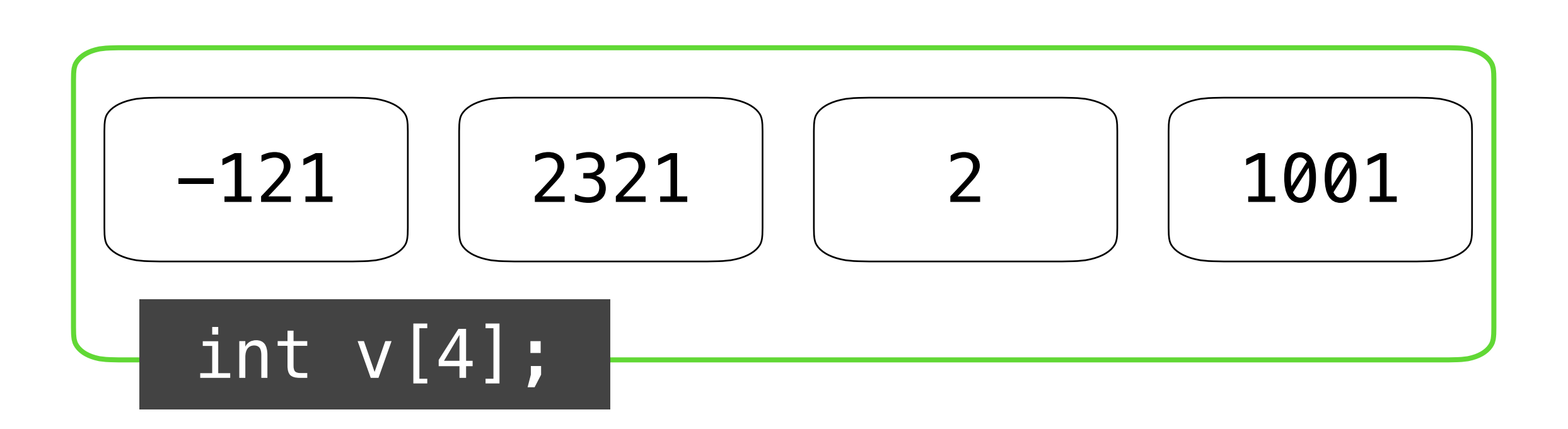

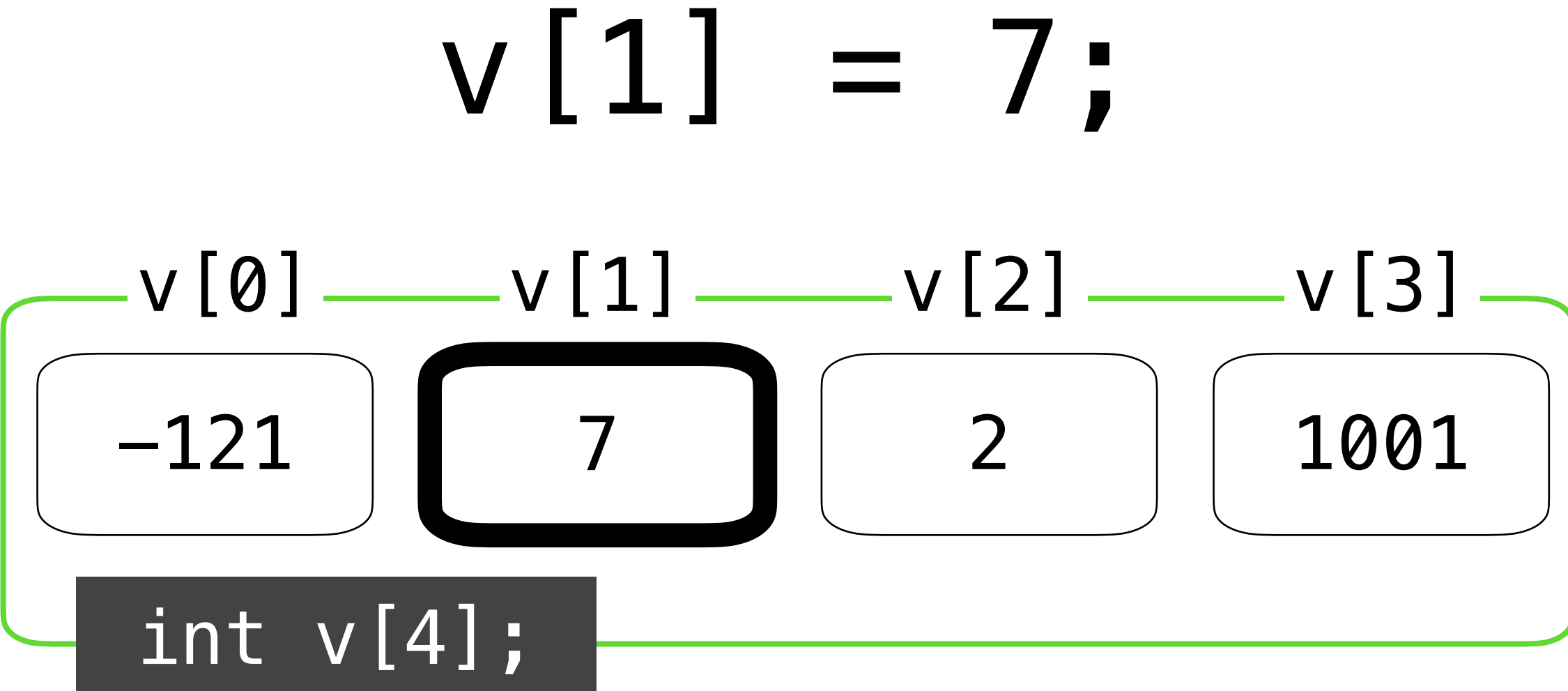

#### **Chaînes de caractères** *Strings*

- char = type d'un *caractère*
	- guillemets simples (*single-quotes*) 'a',
- char[] = *chaîne de caractères* (*string*)
- Si on écrit "Hello" (*double-quotes*) le com crée un tableau constant de 6 caractères
	- Le 6e caractère = caractère spécial '\0
- Malheureusement on ne peut pas simplement affecter un nouveau *string* à une variable de type char[]
	- Nous pouvons modifier chaque caractère

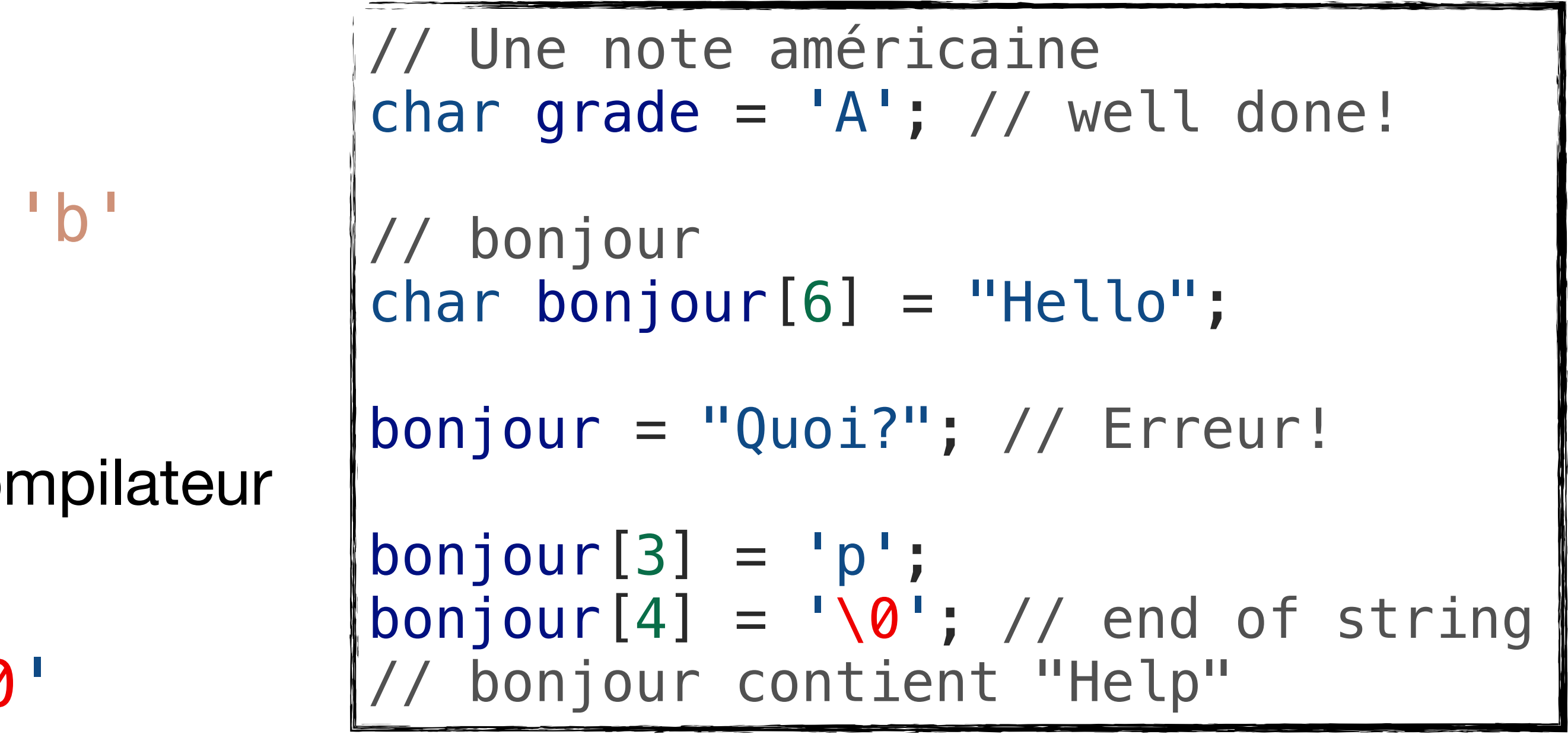

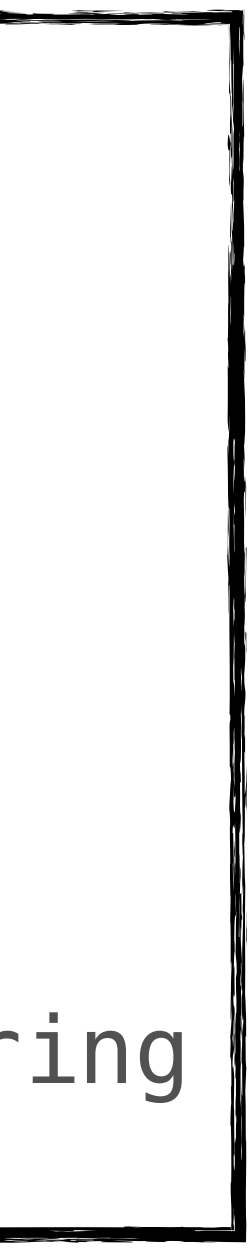

#### **Chaînes de caractères** *Strings*

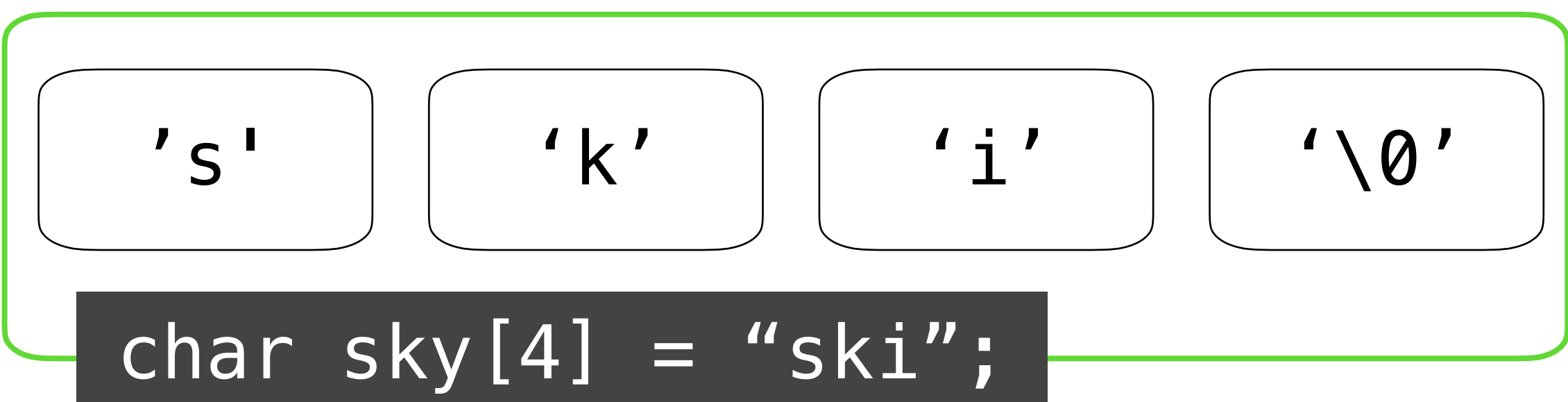

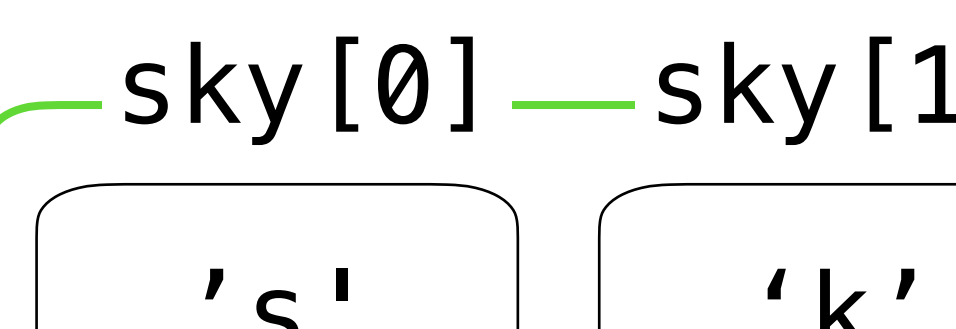

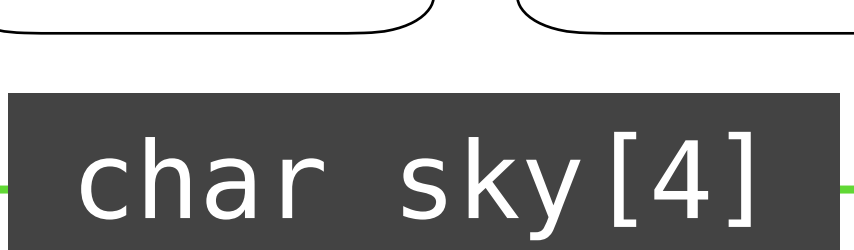

sky $[2] = 'y';$  $'s'$  'k'  $\lfloor \cdot \cdot \cdot \rfloor$  'y'  $\lfloor \cdot \cdot \cdot \cdot \rfloor$  0  $s$ ky $[0]$   $\_\,$ sky $[1]$   $\_\,$ sky $[2]$   $\_\,$ sky $[3]$   $\_\,$ 

#### **Appels de fonctions** *Function calls*

- Chaque programme a une fonction main
- Il y a plein d'autres fonctions définies *ailleurs* qu'on peut utiliser (par ex. printf)
	- C'est des bibliothèques (*libraries*) qu'on peut installer!
	- On réutilise le code écrit par d'autres dévelopeurs
- Une fonction mathématique a un domaine et un co-domaine *f* : ℝ × ℤ → ℝ
- Une fonction C aussi!

double  $f$  (double x, int y); // f: double, int  $\rightarrow$  double

• Déclaration de la fonction

#### **Appels de fonctions** *Function calls*

- x et y sont les paramètres de la fonction f
- la fonction f retourne une valeur de type double
- u est le paramètre de la fonction g
- la fonction g retourne int
- Quand on utilise une fonction on dit qu'on l'appelle (*calling a function*)
- Les valeurs transmises à la fonction sont des arguments
- Ce n'est pas nécessaire de stocker le résultat de l'appel

```
// La définition est ailleurs...
resultat = f(100.0, 4);// 100.0 et 4 sont les arguments
const double pi = 3.14;
f(pi, -13); // ok
```
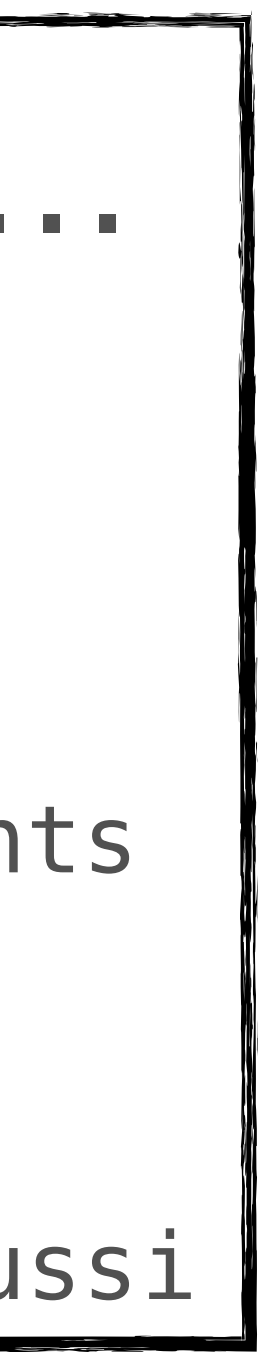

```
double f(double x, int y);
int g(char u[]);
double resultat;
g("L'argument de g"); // ok aussi
```
**DCT, 2023.12**

#### **Afficher** #include <stdio.h>

- C'est bien de calculer des valeurs, mais on en fait quoi?
- On aimerait bien interagir avec l'utilisateur, par exemple en affichant du texte
- Heureusement, des fonctions IO (*input-output*) sont définies dans la bibliothèque pré-installée appelée libc
- Il faut inclure les déclarations de ces fonctions #include <stdio.h>

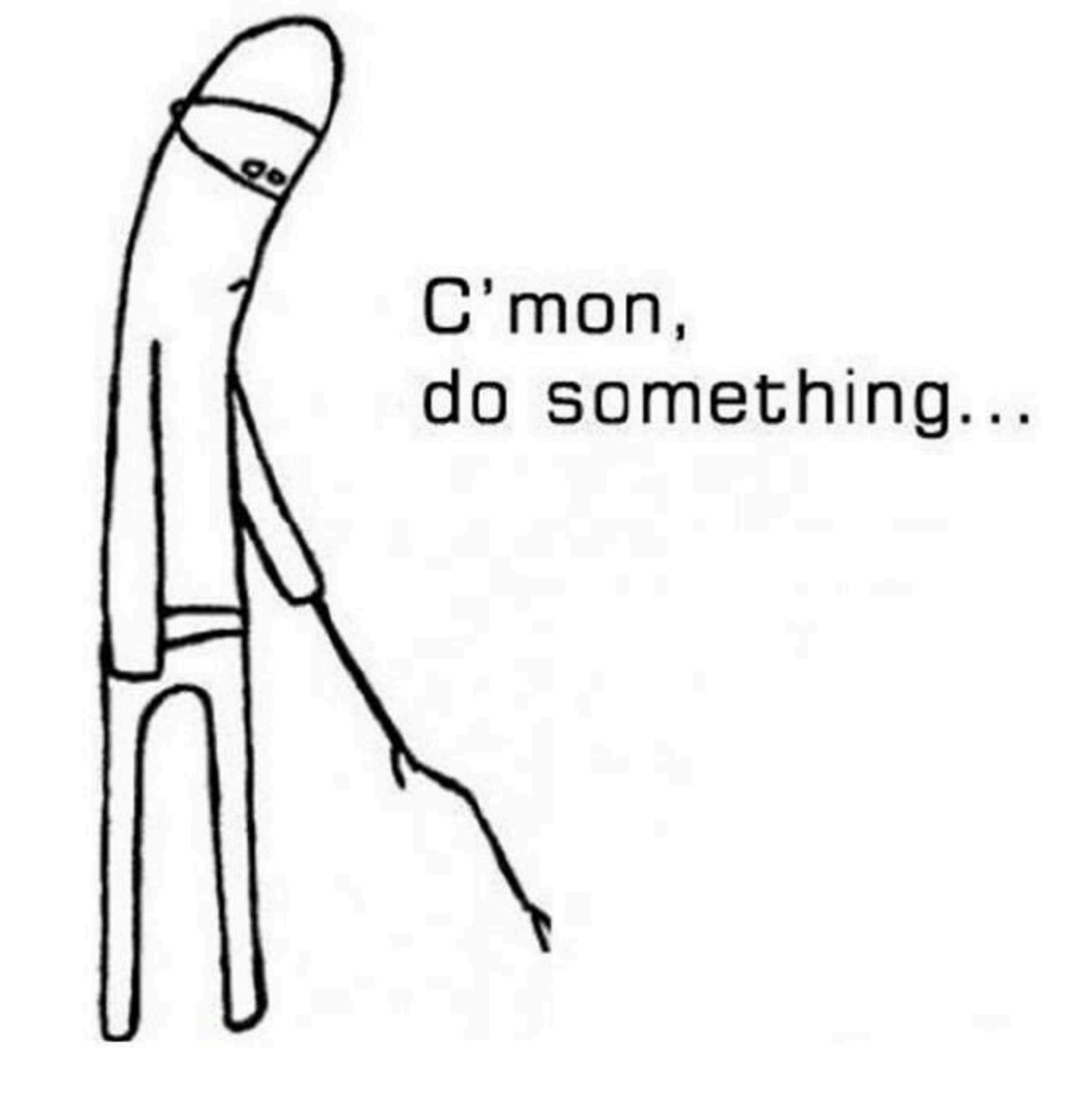

#### **Interaction avec l'utilisateur**

#### **Chaîne de format** *Format string*

- La sortie standard (*standard output*, *stdout*) permet au programme d'afficher des *strings*
- On doit d'abord construire un *format string* qui reflète ce qu'on veut afficher

"Voici un entier %d et puis un réel %g"

- Un *format string* contient des marqueurs % où on aimerait insérer des valeurs
- Le marqueur est suivi d'un autre caractère qui indique le type de la valeur

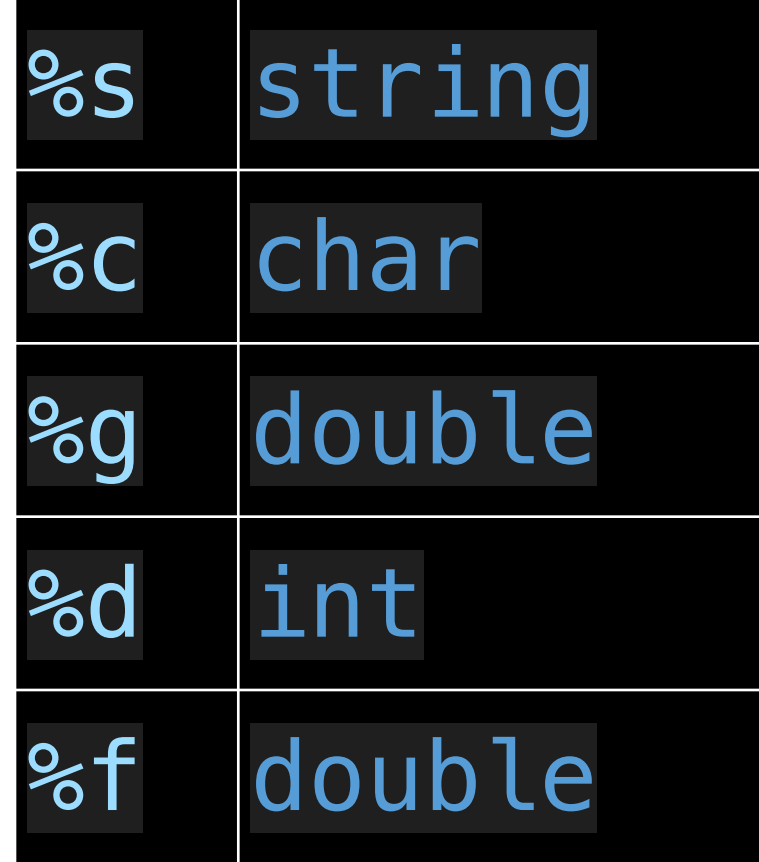

## **Affichage avec** printf

- La fonction printf met en forme le résultat désiré et l'affiche au *stdout*
- le premier paramètre est une chaîne de format (*format string*)
- les paramètres successifs correspondent aux valeurs qu'on veut afficher

```
const double pi = 3.14159265358979323846;
const int diametre_cm = 30;
const char nom[] = "Margherita";
const char score = 'B';
const double surface_cm2 =
       pi * (diameter_{cm}/2.0) * (diametre_cm / 2.0);
printf("La surface de %s (score %c) = %g cm<sup>2</sup>\n",
        nom,
        score,
        surface_cm2);
   Affiche:
  La surface de Margherita (score B) = 706.858 cm<sup>2</sup>
```
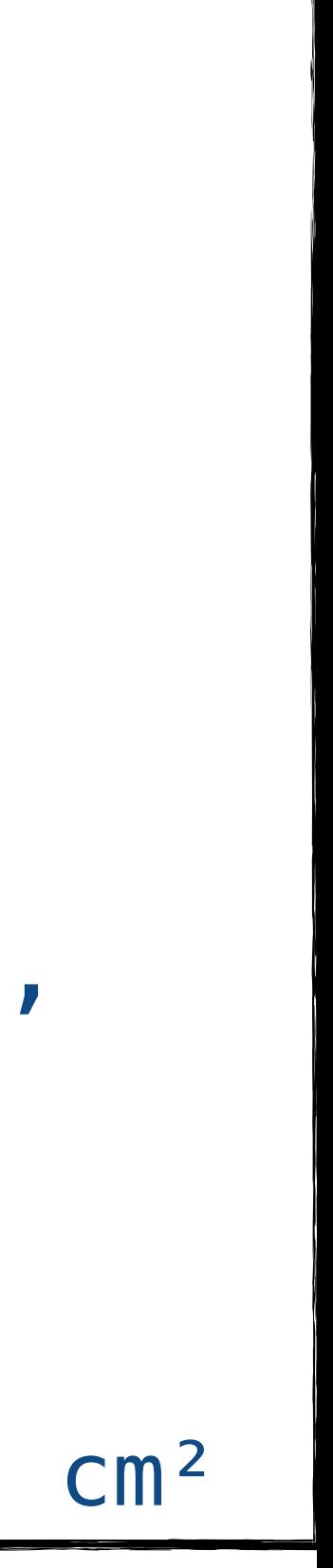

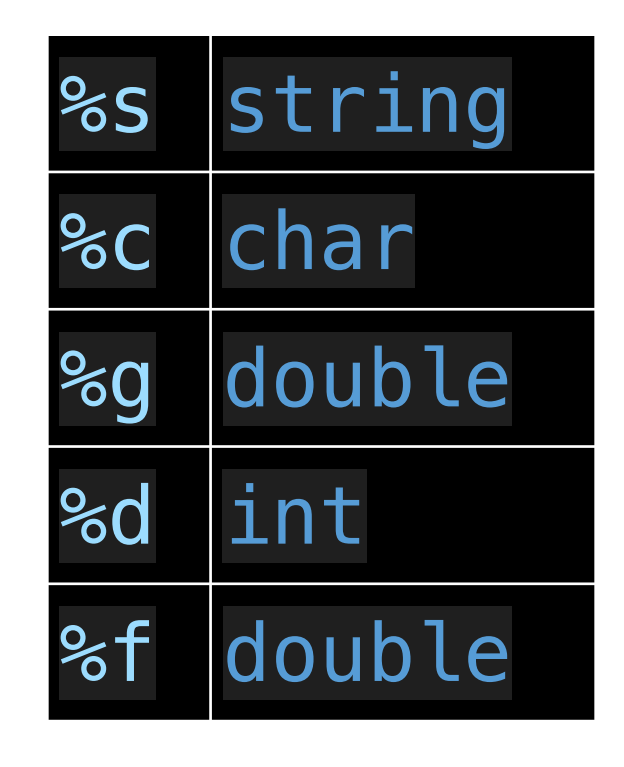

#### **Bon à savoir**

- Pour spécifier un "retour à la ligne" on utilise le caractère \n
- Pas besoin de faire une énorme *format string* sur une seule ligne
	- *pas de virgule!*) sont concaténées par le compilateur

• Les *strings* successifs (séparés par des **espaces** ou par des **retours à la ligne** —

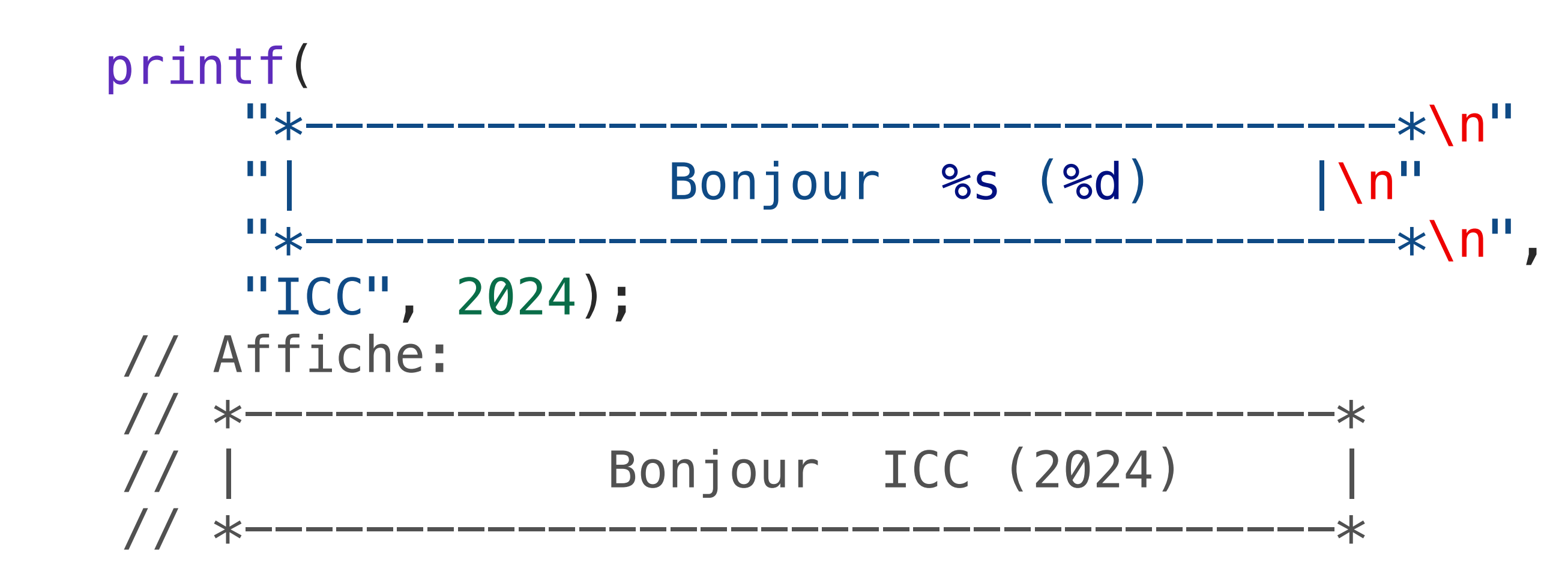